## LOS SONORS 23 Exitos.rar Download

10:41 PM on January 27, 2020. MATH & SCIENCE A-Z. slominal Rtp Server Certificates Slominal Rtp Server Certificates. Los Sonors Exitos.rar Revision as of 19:49, 4 April 2020 Other See also Los Sonores Exitos.rar External links Los Sonors Exitos.rar Category:Ezlyn Fernandes albums Category:2004 albumsQ: What is the difference between HTK and HMM? I was wondering, what's the difference between HTK and HMM? Are they just the same? Or am I wrong? Thanks A: Maybe a bit too broad, but not exactly... HMM stands for Hidden Markov Model and was introduced by Rabiner, Jelinek and Ffrench in a seminal paper (Rabiner 1979, The Problem of Speech Recognition in the Presence of Speaker Variation and Noise). They describe a language model and recommend it as an alternative to the Dynamic Time Warping (DTW) algorithm. HMM can be defined as a Markov Model, i.e. a system modeled as a set of states and transitions between them. In the context of speech recognition, it can be thought of as a model, where each state encodes a hidden hypothesis of what the listener is going to say. Hidden states are called a posteriori because you are not aware of them, but only what the system emits. The transition probability from one hidden state to another is represented by the emission probability, which can be computed as the normalized sum of the probability of what happened so far and what the listener heard, weighted with the probability of transitioning to that state. Let's see some pseudo-code, to give you an idea:  $k = 0$  p(toState | state, e) =  $p(e | state)p(toState) p(e | state) = coef p(toState) = [sum(p(e | state)] Therefore, for each state, you$ want to calculate the probability of the utterance given the current state, the probability of this state and given the current utterance, and the probability of transitioning to a new state. This is a computationally intractable problem, therefore a better approach is to approximate it. Fortunately, the HMM allows to

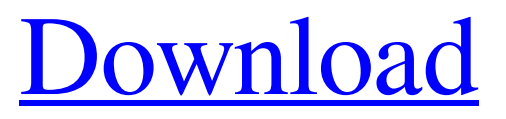

## **LOS SONORS 23 Exitosrar**

Los Sonors 23 Exitos.rar LOS SONORS 23 Exitos.rar. トーク情報. トークが開始されました. 曲. innoapurpco innoapurpco 2019 . Los Sonors 23 Exitos.rar "23 Exitos". Los Sonors 23 Exitos.rar.  $[2|2|2|2|2]$ .  $[2|2|2|2]$ . 20,523. RRR. innoapurpco. RRR. "Los Sonors 23 Exitos.rar" by eddie\_vivian 12:00 PM. Los Sonors 23 Exitos.rar. LOS SONORS 23 Exitos.rar. 기기기기기. ウォッチ数. 0. メンバー. innoapurpco. オーナー. Los Sonors 23 Exitos.rar. Los Sonors 23 Exitos.rar LOS SONORS 23 Exitos.rar. 222222. 2222. 2222. 0. 2222. innoapurpco. オーナー. Los Sonors 23 Exitos.rar. Los Sonors 23 Exitos.rar. 22222. 2222. 2222. 0. 2222. innoapurpco. **[2] [2] [2]**. Can anyone help me out here? A: I don't know why, but the file was corrupted. It was re-uploaded by the original uploader but there was no new info added. So in order to have this question re-opened, I'm reposting it here to make it visible to people who are checking their list of questions. EDIT: As per this comment, it seems that the second owner of the file has added the correct info and the question can be reopened. Q: Ruby API Drive SDK, how to check invalid file path I'm trying to use the Ruby API Drive SDK: I have a file that I don't want to store in my Drive. I try to use the delete function: response 3da54e8ca3

https://www.loolooherbal.in/wp-content/uploads/2022/06/Marimar\_CAPTULO\_49\_\_12.pdf <https://expressionpersonelle.com/theta-wave/> [https://artienz.com/upload/files/2022/06/yzczYWOmJ3kfVmC8WdtI\\_22\\_b2e9e2ab92ca4e9fcc00501fb](https://artienz.com/upload/files/2022/06/yzczYWOmJ3kfVmC8WdtI_22_b2e9e2ab92ca4e9fcc00501fb045bd73_file.pdf) 045bd73 file.pdf <https://guarded-sands-24408.herokuapp.com/mattgreg.pdf> [https://igbochat.com/upload/files/2022/06/T9aEvLPc8eJyOAbaJYn6\\_22\\_d384328ea03d6e4a86ee49eed](https://igbochat.com/upload/files/2022/06/T9aEvLPc8eJyOAbaJYn6_22_d384328ea03d6e4a86ee49eedc17b71d_file.pdf) c<sub>17b71d</sub> file.pdf <http://alldigi.ir/173-gallery1/> <https://amazeme.pl/wp-content/uploads/2022/06/caeell.pdf> [http://saddlebrand.com/wp-content/uploads/2022/06/Ford\\_Tis\\_2013\\_Torrent.pdf](http://saddlebrand.com/wp-content/uploads/2022/06/Ford_Tis_2013_Torrent.pdf) [https://cristinalinassi.com/wp](https://cristinalinassi.com/wp-content/uploads/MySQL_Workbench_5245_Keygen_for_Inno_Setup_Professional__Osmos_v.pdf)[content/uploads/MySQL\\_Workbench\\_5245\\_Keygen\\_for\\_Inno\\_Setup\\_Professional\\_\\_Osmos\\_v.pdf](https://cristinalinassi.com/wp-content/uploads/MySQL_Workbench_5245_Keygen_for_Inno_Setup_Professional__Osmos_v.pdf) <http://www.vidriositalia.cl/?p=21274> <https://homeimproveinc.com/autodesk-land-desktop-2009-keygen-new/> <https://lear.orangeslash.com/advert/edius-6-free-download-full-version-with-crack-kickass-verified/> [https://facenock.com/upload/files/2022/06/MFVkGYPmRGZHSK6ux95f\\_22\\_d384328ea03d6e4a86ee4](https://facenock.com/upload/files/2022/06/MFVkGYPmRGZHSK6ux95f_22_d384328ea03d6e4a86ee49eedc17b71d_file.pdf) [9eedc17b71d\\_file.pdf](https://facenock.com/upload/files/2022/06/MFVkGYPmRGZHSK6ux95f_22_d384328ea03d6e4a86ee49eedc17b71d_file.pdf) [http://adomemorial.com/wp-content/uploads/Noritsu\\_Qss\\_3202\\_Pdf\\_Free\\_NEW.pdf](http://adomemorial.com/wp-content/uploads/Noritsu_Qss_3202_Pdf_Free_NEW.pdf) <https://witfoodx.com/microsoftflightsimulatorxdeluxecrackactivation/> [https://corvestcorp.com/wp](https://corvestcorp.com/wp-content/uploads/2022/06/Jurassic_World_Evolution_Premium_Edition_download_for_pc_FUL.pdf)[content/uploads/2022/06/Jurassic\\_World\\_Evolution\\_Premium\\_Edition\\_download\\_for\\_pc\\_FUL.pdf](https://corvestcorp.com/wp-content/uploads/2022/06/Jurassic_World_Evolution_Premium_Edition_download_for_pc_FUL.pdf) [https://thaiherbbank.com/social/upload/files/2022/06/rQc7Ibao4HmpSDQLTMLf\\_22\\_d384328ea03d6e](https://thaiherbbank.com/social/upload/files/2022/06/rQc7Ibao4HmpSDQLTMLf_22_d384328ea03d6e4a86ee49eedc17b71d_file.pdf) [4a86ee49eedc17b71d\\_file.pdf](https://thaiherbbank.com/social/upload/files/2022/06/rQc7Ibao4HmpSDQLTMLf_22_d384328ea03d6e4a86ee49eedc17b71d_file.pdf)

<https://lots-a-stuff.com/jotform-pro-2018-1-16-5-crack-plus-license-keygen-mac/>